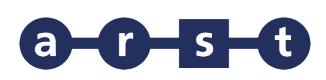

## **Linea 438 LACONI-GADONI-ARITZO-BELVI`-ATZARA-SAMUGHEO-ORISTANO**

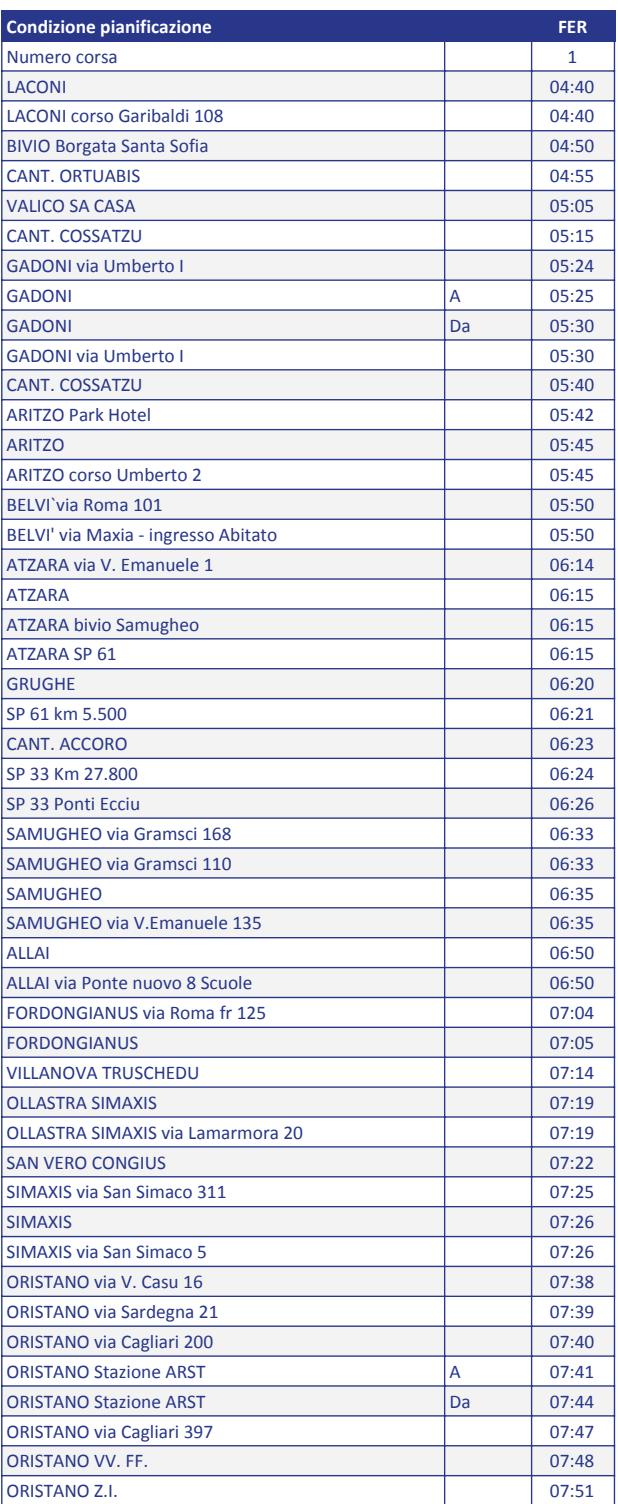

Note:

FER = CORSA FERIALE (Dal lunedì al sabato)

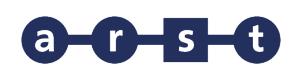

**Linea 438 LACONI-GADONI-ARITZO-BELVI`-ATZARA-SAMUGHEO-ORISTANO**

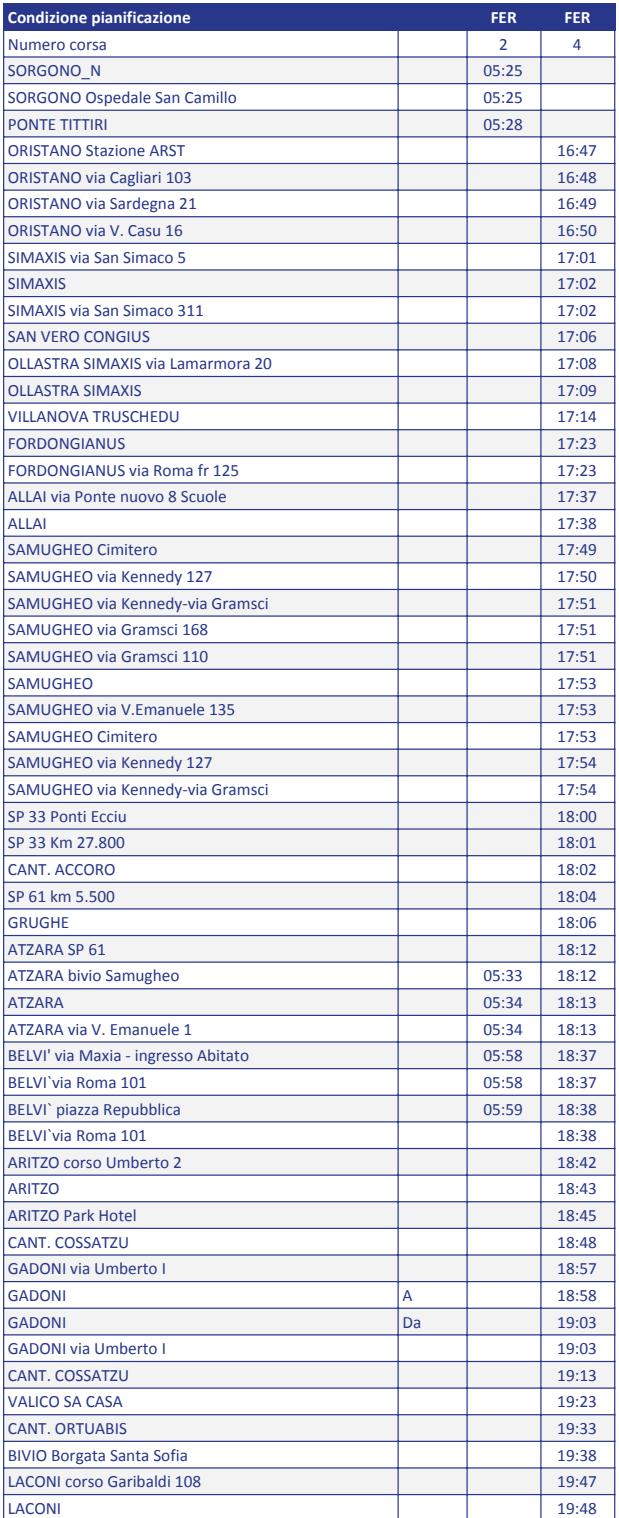

Note:

FER = CORSA FERIALE (Dal lunedì al sabato)